# *Jutge.org*

The Virtual Learning Environment for Computer Programming

## **Ordenando según diversos criterios P59779\_es**

Examen final d'Informàtica, FME (2017-01-09)

Haced un programa que, dados *n* números naturales, los ordene según estos criterios:

- Primero, los que aparecen más veces.
- En caso de empate, antes los números primeros.
- En cas de otro empate, antes los números más grandes.

#### **Entrada**

La entrada consiste en diversos casos, cada uno con *n*, seguida de *n* naturales entre 0 y 10<sup>9</sup> .

#### **Salida**

Para cada caso, escribid los números ordenados según los criterios que se mencionaron anteriormente, uno por linea. Escribid una linea con 10 guiones al final de cada caso.

#### **Ejemplo de entrada**

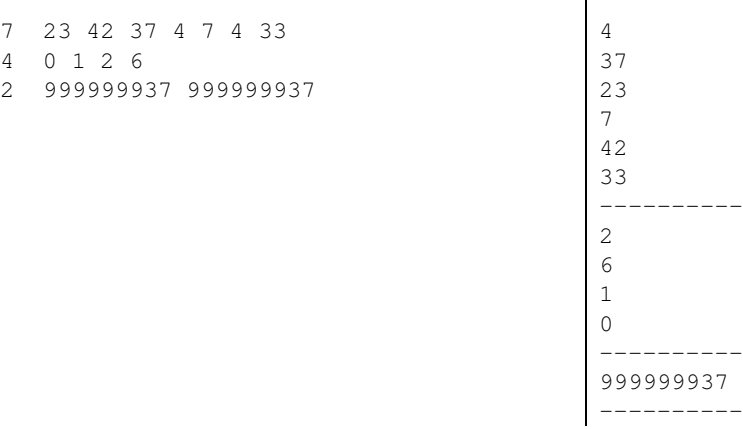

### **Información del problema**

Autor : Salvador Roura Traductor : Salvador Roura Generación : 2024-05-02 20:21:42

© *Jutge.org*, 2006–2024. https://jutge.org

#### **Ejemplo de salida**